## *State of Iowa*  **Division of Soil Conservation and Water Quality**  *Iowa Department of Agriculture and Land Stewardship*

## **BOND RELEASE REQUEST**

*(Separate request must be submitted for each bond)* 

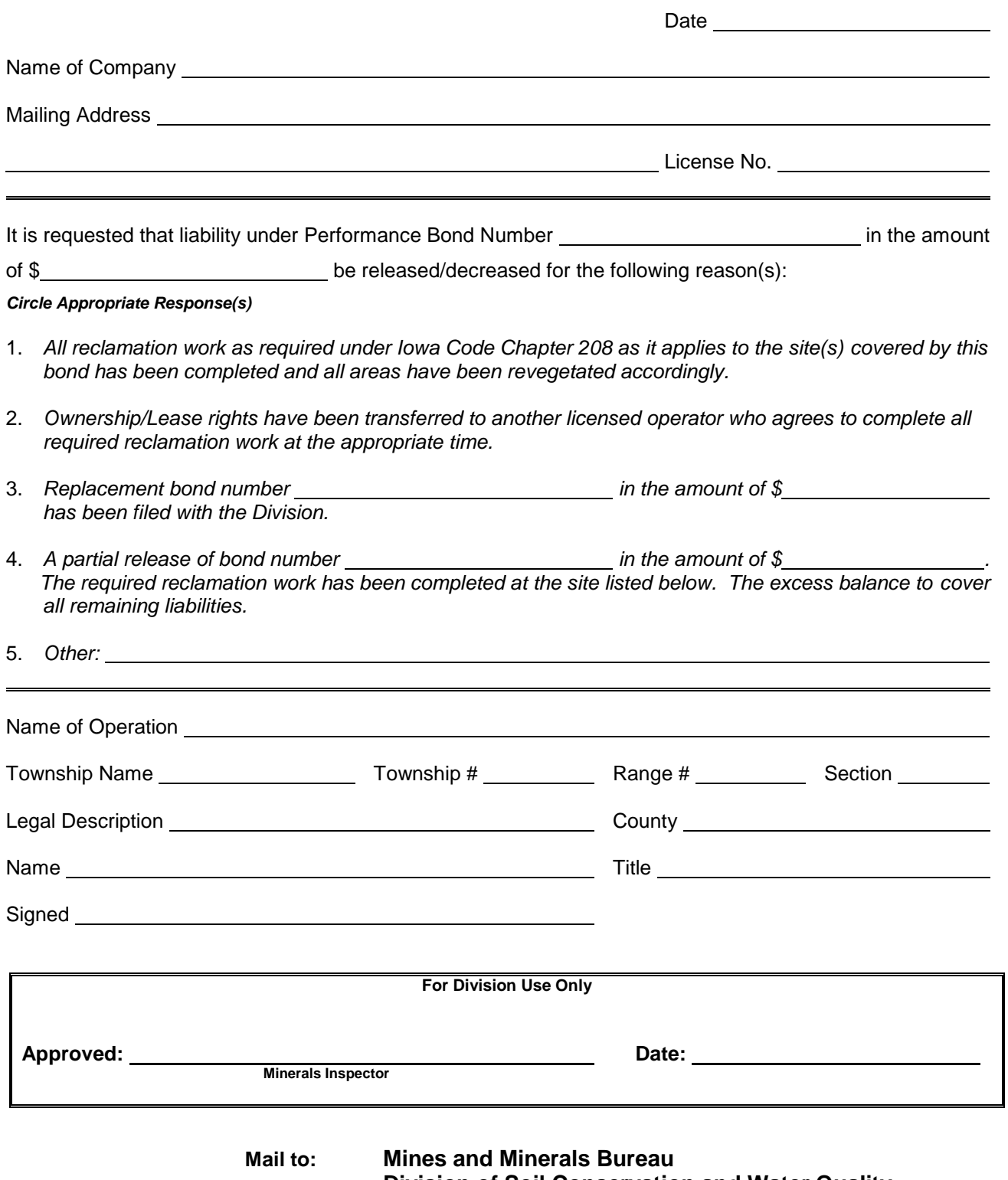

 **Division of Soil Conservation and Water Quality Wallace State Office Building Des Moines, Iowa 50319 Phone: (515) 242-5003**